# TCP/IP for engineers and the engineers **DevOps for network engineers**

A 5 day **Hands on** training course

Systems & Network

This course is not a soft skills course covering the concepts of DevOps but instead concentrates on the technical side of tools and languages for network DevOps. Particular technologies focussed on are ansible, git and Python enabling delegates to leave the course ready to starting automating their network. Hands on sessions follow all major sections. More detailed courses on individual aspects of this course are available.

## **Description CONSIDERING CONSIDERING CONSIDERING CONSIDERING CONSIDERING CONSIDERING CONSIDERING CONSIDERING CONSIDERING CONSIDERING CONSIDERING CONSIDERING CONSIDERING CONSIDERING CONSIDERING CONSIDERING CONSIDERING CON**

By the end of the course delegates will be able to:

richidos de

- Evaluate network automation tools.
- $\blacktriangleright$  Automate tasks with ansible.
- $\vee$  Use git for version control.
- $\vee$  Use python to manage network devices.
- $\vee$  Use python libraries for network devices.

#### ě **Training approach Details**

This structured course uses Instructor Led Training to provide the best possible learning experience. Small class sizes ensure students benefit from our engaging and interactive style of teaching with delegates encouraged to ask questions throughout the course. Quizzes follow each major section allowing checking of learning. Hands on sessions are used throughout to allow delegates to consolidate their new skills.

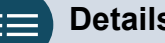

### **Who will benefit?** Administrators automating tasks.

**Prerequisites** TCP/IP foundation for engineers.

**Duration:** 5 days

**Customer rating:**

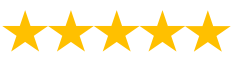

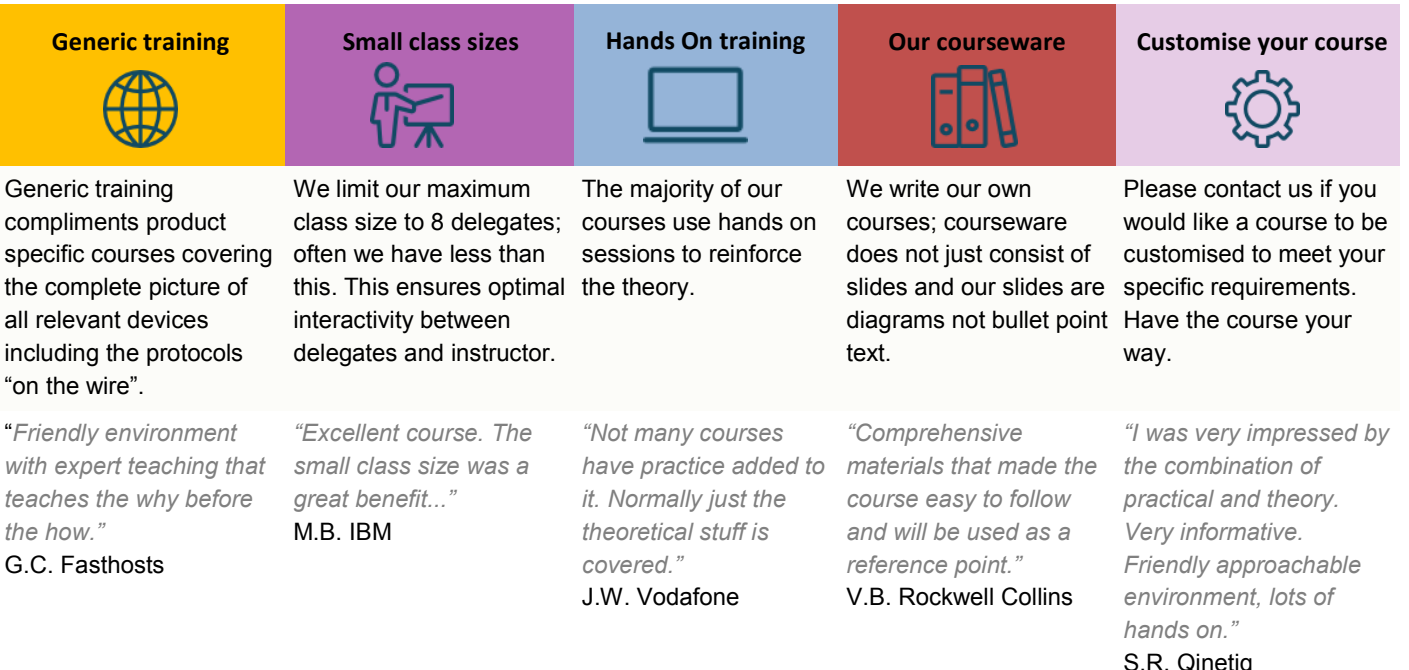

#### **Course content**

#### **What is DevOps**

Programming and automating networks, networks and clouds, AWS, OpenStack, SDN, DevOps for network operations.

#### **Initial configuration**

Configuring SSH, ZTP, POAP. Hands on: Initial lab configuration.

#### **Getting started with ansible**

The language, the engine, the framework. Uses of ansible, orchestration. The architecture, Controlling machines, nodes, Agentless, SSH, modules. Configuration management, inventories, playbooks, modules, roles. Hands on: Installing ansible, running ad hoc commands.

#### **Ansible playbooks**

ansible-playbook, YAML, plays, tasks, handlers, modules. Playbook variables. Register module, debug module. Hands on: Running playbooks.

#### **Ansible Inventories**

/etc/ansible/hosts, hosts, groups, static inventories, dynamic inventories. Inventory variables, external variables. Limiting hosts. Hands on: Static inventories, variables in inventory files.

#### **Ansible modules for networking**

Built in modules, custom modules, return values. Core modules for network operations. Cisco and/ or Juniper modules. ansible\_connection. Ansible 2.6 CLI. Hands on: Using modules.

#### **Ansible templating and roles**

Configuration management, full configurations, partial configurations. The template module, the assemble module, connection: local, Jinja2 templates, variables, if, for, roles. Hands on: Generating multiple configurations from a template.

#### **Network programming and modules**

Why use Python? Why use ansible? alternatives, ansible tower, Linux network devices.

#### **Programming with Python**

Scripting versus application development, Python interactive mode, Python scripts, Python 2.7 vs Python 3. A simple Python script. Variables, loops, control statements, operators. PEP style guide. Python IDEs. Hands on: Simple Python programs.

#### **More Python programming**

Functions. Classes, objects and instances, modules, libraries, packages. Python strings, Python file handling, pip list, pip install, Hands on: Python programming with pyping.

#### **Git**

Distributed version control, repositories, Git and GitHub, Alternatives to GitHub, Installing git, git workflows, creating repositories, adding and editing files, branching and merging, merge conflicts. Hands on working with Git.

#### **Python and networking**

APIs, Sockets, Telnetlib, pysnmp, ncclient, ciscoconfparse.

### **Paramiko SSH and Netmiko**

Integrating Python and network devices using SSH. Netmiko, Netmiko methods. Hands on: Netmiko.

#### **PyEZ**

Juniper, NETCONF, installing PyEZ, a first pyEZ script, pyEZ configuration management. Hands on: Juniper configuration management with pyEZ.

#### **NAPALM**

What is NAPALM, NAPALM operations, getters, Replace, merge, compare, commit, discard. Hands on: Configuration with NAPALM. Integrating ansible and NAPALM.

#### **Python and REST**

REST APIs, enabling the REST API. Accessing the REST API with a browser, cURL, Python and REST, the request library. Hands on: Using a REST API with network devices.

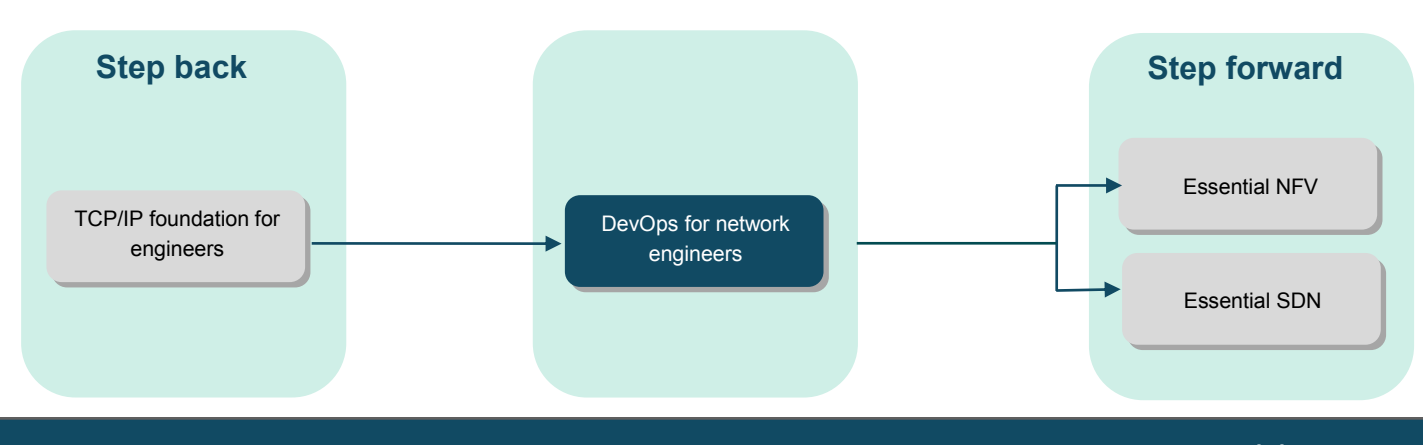